## 大学生協教科書指示書サイト入力方法のご案内

愛知教育大学生協 eM 教科書担当:糀元由可 TEL:0566-36-5184(大学内線 5184) E-mail : text@auecoop.jp 2023.07

1.パスワード発行お手続き

● 受付ページへ 受付ページ URL https://goo.gl/b9Q5V0 にアクセス

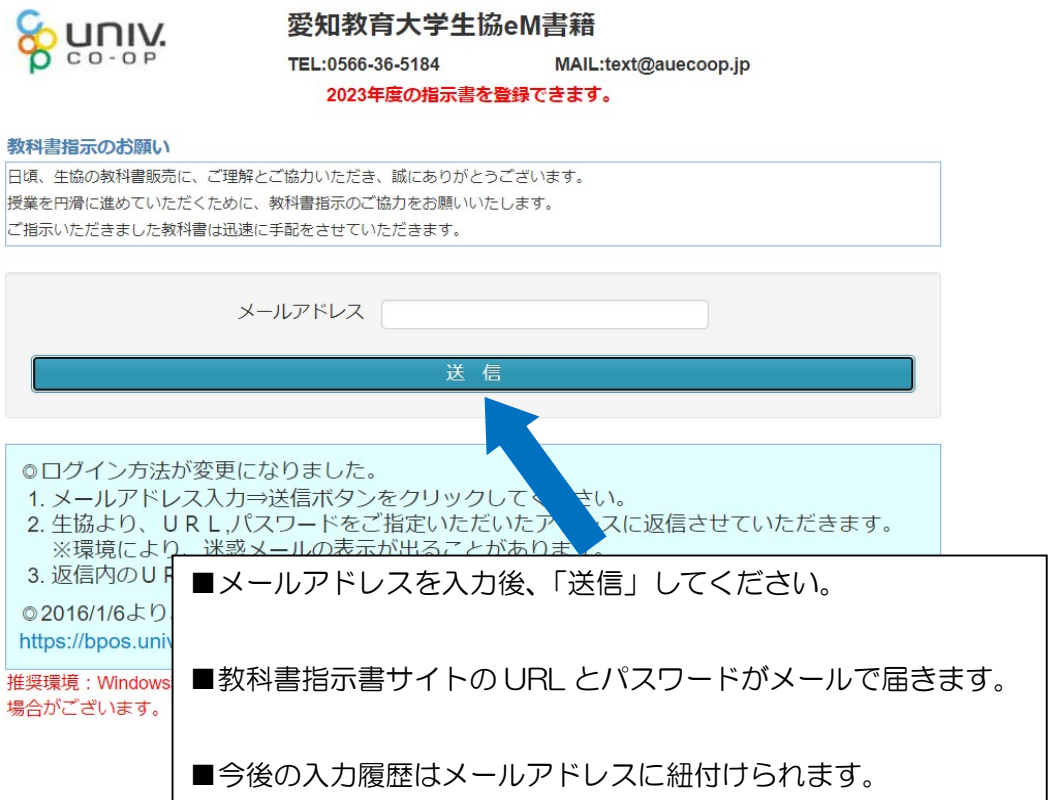

● 「指示書サイト パスワードのお知らせ」メールを受信

b-pos.kyokasyo@fc.univcoop.or.jp より「指示書サイト パスワードのお知らせ」というタイトルの メールが届きます。

#### 指示書サイト パスワードのお知らせ

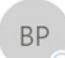

BP b-pos.kyokasyo@univ.coop 宛先 Obook-order@auecoop.jp

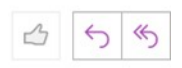

\_.php

教科書指示書のご協力ありがとうございます。

下記のURLをクリックしてパスワードを入力してください。 パスワードは2時間有効です。

URL: https:/ パスワード: 有効期限:2023年07月19日17時30分

\*入力専用ページに移動します。 よろしくお願いいたします。

愛知教育大学生協 eM 書籍 TEL 0566-36-5184 Mail text@auecoop.jp \*ご不明な点がありましたら、ご連絡ください。

記載されている URL をクリックして「2.教科書指示サイト ログイン」にお進みください。

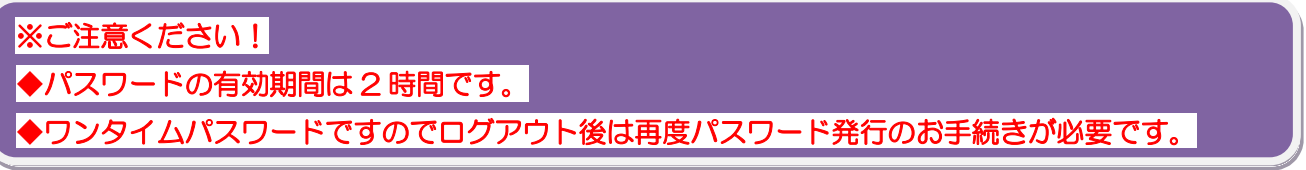

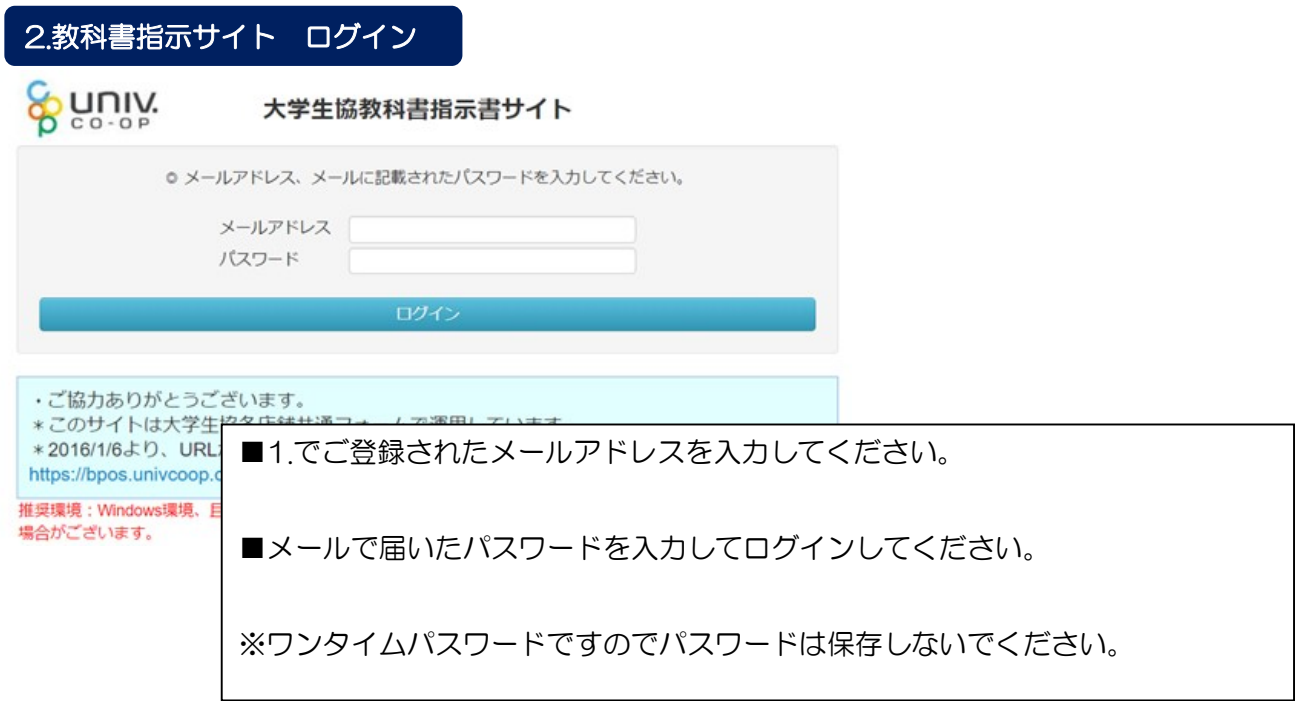

# 3.教科書指示サイト ご所属情報登録・確認

- 初めてログインされた場合
	- ※必須項目:お名前(漢字<mark>※スペースなし</mark>)、ご所属学部、MAIL お名前:フルネームをご記入ください。(<mark>漢字・カナともにスペースなし</mark>) 所属学部:「教育学部」をお選びください。 所属学科:選択肢に該当がない場合は「未定義」のままにしておいてください。
	- ▶ 最後に「指示書記入に進む」をクリックしてください。

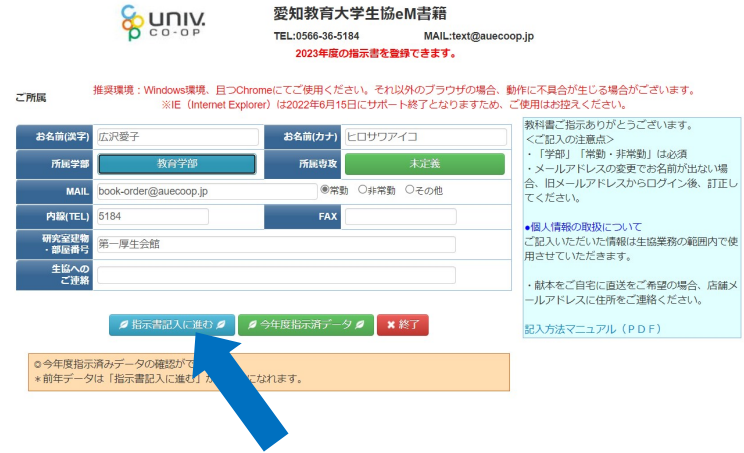

● 既にご登録済みの場合

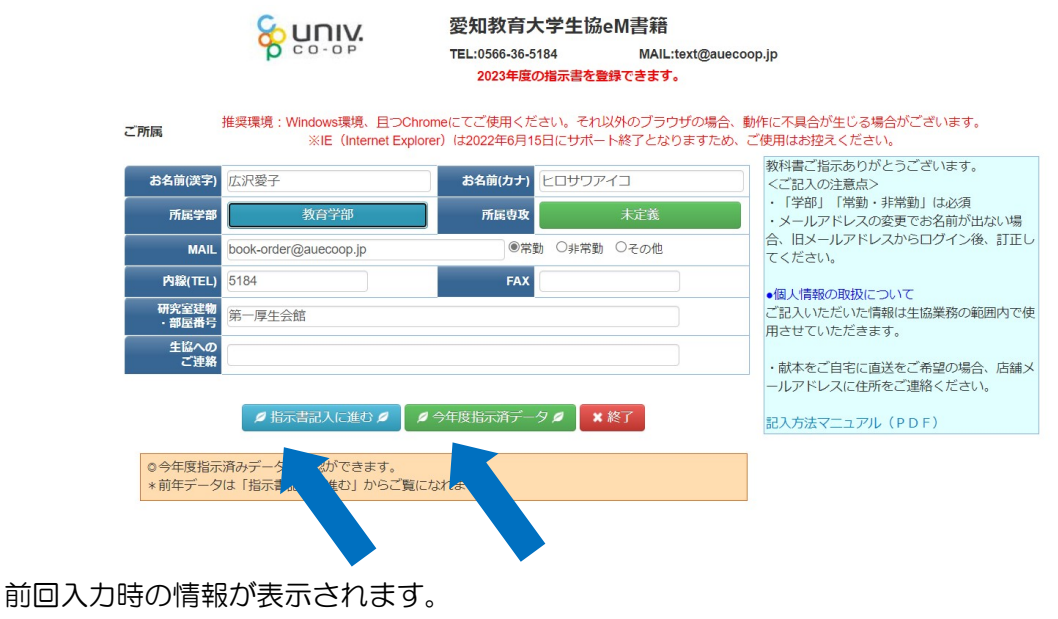

修正がある場合は上書きしてください。

- 「今年度指示済データ」 入力済の教科書を確認できます。
- ▶ 「指示書記入に進む」

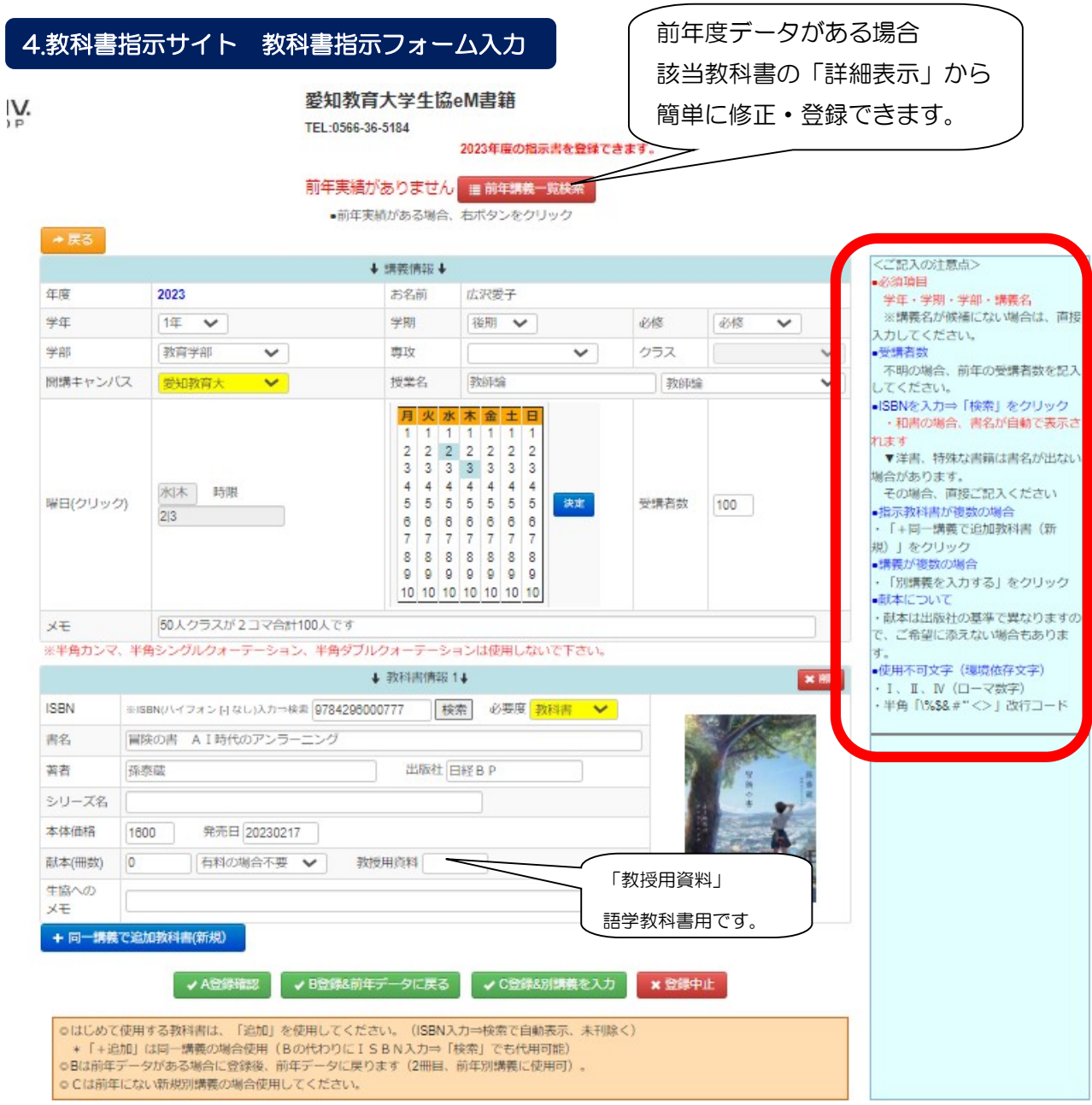

ĺ

### ※右側の<ご記入の注意点>を入力前にご確認ください。

● 上から順番に入力してください。 学年:選択肢からお選びください。 学科&クラス:選択肢に該当がない場合は空欄のままにしておいてください 学期:所定の学期をお選びください。

曜日時限選択: 右側の曜日時限にあたる数字をクリックしてください。 週 2 コマの場合も複数選べます。

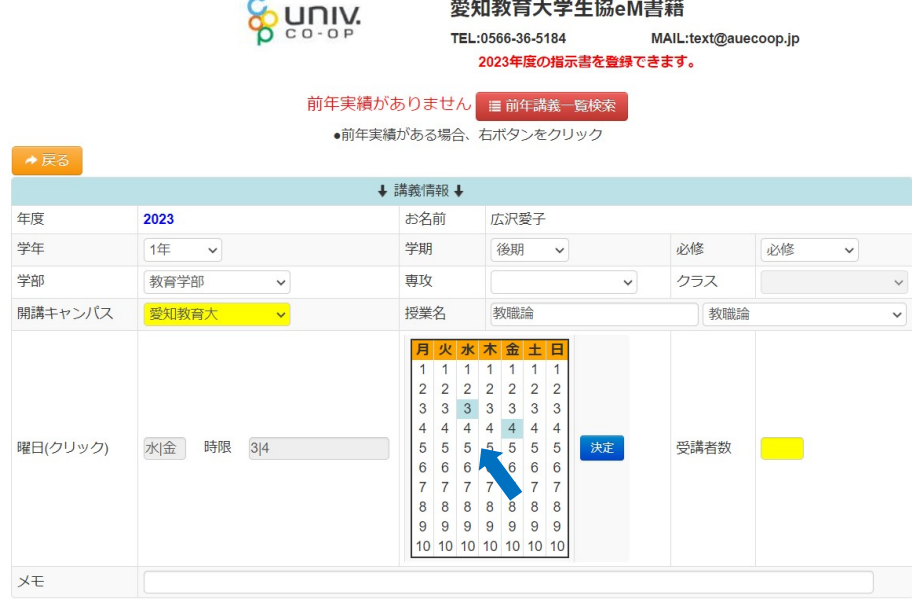

科目名:右側項目のプルダウンで選択できます。

ブルダウンに該当科目がない場合は左側の項目に入力してください。 受講者数:概数でも入力していただけますと教科書発注数の目安になります。 献本:「検定教科書」「学習指導要領、学習指導要領解説」は献本が出ません 出版社から献本されない場合はお届け出来ませんのでご了承ください。 有料でもご入用の場合は「有料でも要」を選択してください

ISBN: (国際標準図書番 本の裏表紙に記入されています。10 桁、13 桁どちらでも構いません。) を 記入して「検索」をクリックしますと自動で書名など入力されて大変便利です。 ※雑誌や未刊、特殊な本は ISBN がない、または ISBN があっても表示されない場合があります。その 場合はお手数ですが書名など各項目に入力をお願いいたします。

- 「同一講義で追加教科書(新規)」 同じ講義で複数の教科書または参考書を使用される場合に使います。 「教科書情報2」が追加されます。
- 「A 登録確認」 : 他に追加指定する教科書がない場合。登録確認画面に進みます。
- **「B登録&前年データに戻る」 : 前年データがあり、別の講義を入力する場合**
- 「C 登録&別講義を入力」 : 前年データがなく、別の講義を入力する場合
- 「登録中止」 : 登録作業を中止する場合 ※生協にデータは届きません

# 5.教科書指示サイト 登録確認

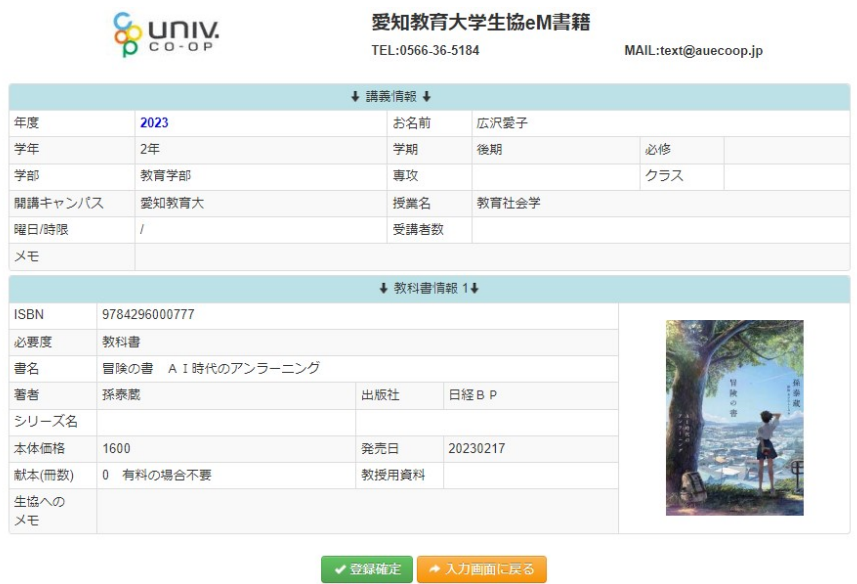

### 「登録確定」した場合

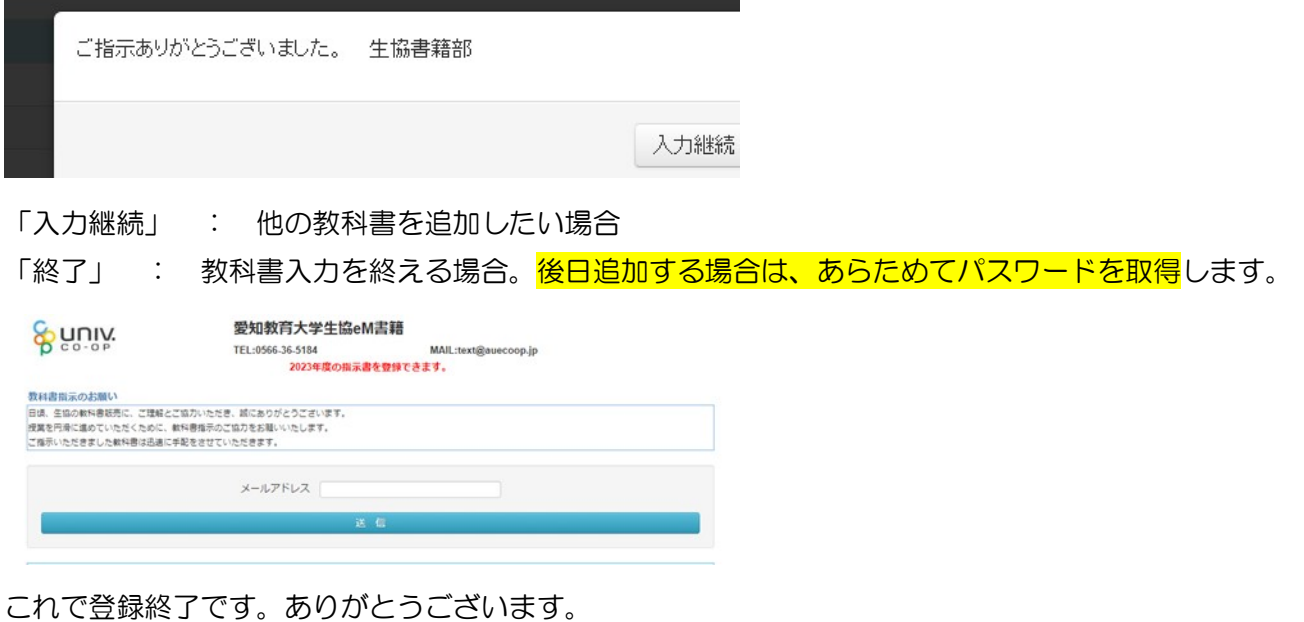

「もう一度ログインする」

あらためてパスワードの発行が必要です。前回のパスワードは使用できません。

### 5.登録完了(生協確認後)

生協でご登録内容の確認をすると coop.hit-u@nifty.com より「教科書ご指示ありがとうございます。」 というメールが送信されます。

フォームでの入力後、生協での登録確認までタイムラグがございます。

2~3 営業日してもメールが届かない場合は教科書担当までお問い合わせください。

教科書 1 点ごとに送信されます。複数指示された場合、メールも多くなってしまい申し訳ございません。

## 教科書ご指示ありがとうございます。

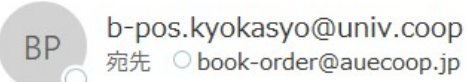

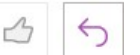

広沢愛子先生

日頃、生協をご利用いただいてありがとうございます。 ご指示頂いた教科書を承りました。 品切れ等の事故が判明した場合、別途ご連絡させていただきます。 追加教科書などありましたら、ご連絡いただければ幸いです。 ありがとうございます。

講義名: 教師論 書名: 冒険の書 AI時代のアンラーニング

愛知教育大学生協 eM 書籍

TEL 0566-36-5184

mail text@auecoop.jp

※このメールは配信専用です※ システム用のため、このメールへのご返信はご対応しかねます。 ご入用の際は店舗へご連絡ください。